## SAP ABAP table WTY KOMG {Warranty - Header and Item}

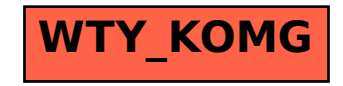